Zagreb, FER

# Debugging and bug detection tools for C

Juraj Vijtiuk

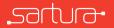

January 12, 2021

#### About us

- Embedded Linux development and integration
- Delivering solutions based on Linux, OpenWrt and Yocto
  - Focused on software in network edge and CPEs
- Continuous participation in Open Source projects
- www.sartura.hr

# Debugging

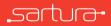

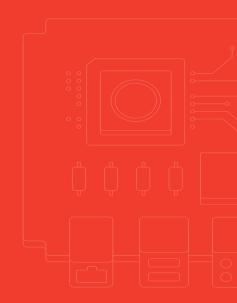

- The process of fixing and finding the root cause of bugs
- Shouldn't be confused with troubleshooting
- Troubleshooting assumes a good design, and fixes issues with the use of the design
- Debugging a superset of troubleshooting, includes fixes to the designation of the designation of the des
- This presentation will focus on UNIX based system, with an emphasis on Linux

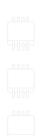

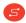

## The debugging process

- The process of debugging should be approached systematically, using a top down approach, with some of the following steps.
- Get to know the system read the manuals, source code, examples, previous issues and bug reports
- Make the bug reproducible, document and automate the steps
  - Nondeterministic bugs are problematic

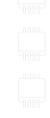

# The debugging process cont.

- Collection of information about the problem
  - What triggers the bug (e.g. does the bug still appear after manual changes to the input)
  - What environments does the bug appear in
  - When was the bug introduced
  - Track program state surrounding the bug

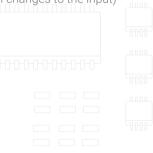

#### The debugging process

- Divide and conquer while searching for the cause
  - Binary search
  - Use easy to recognise input data patterns
  - Start from the source of the crash/bug and move bottom up

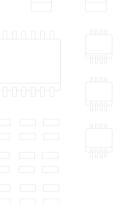

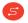

#### The debugging process

- Check assumptions about the system
  - Check that the tools actually work
- Confirm that the bug really is fixed, and can't be triggered with similar conditions
  - · Keeping track of surrounding state helps here

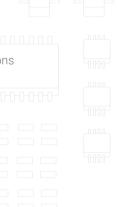

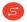

## **Debugging tools**

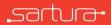

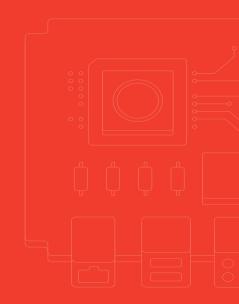

#### **Diagnostic tools**

• Tools used to collect information about the target at a higher level:

- strace used to view system calls to the kernel
- Itrace intercepts dynamic library calls
- dstat unifies iostat, vmstat and ifstat
- · Isof show a list of open file descriptors

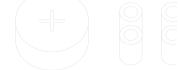

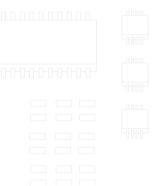

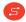

#### **Diagnostic tools**

• Tools used to collect information about the target at a higher level:

- Network tools
  - Packet capture tools (tcpdump and Wireshark)
  - netcat, ngrep, netstat/ss, socat
- eBPF tools, BCC
- perf, flame graphs
- Additional resources at http://www.brendangregg.com/

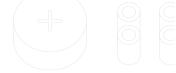

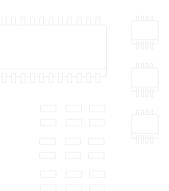

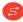

#### Debuggers

- gdb, lldb, GUI frontends
- The most common way to use a debugger is by stepping and using breakpoints
- Works with assembly instructions, CPU and memory state
- Debug symbols enabled, optimizations disabled!
- Remote debugging, useful for embedded development
- command line interface and TUI

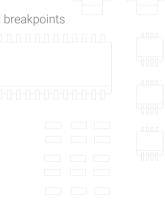

#### Debuggers

- Some advanced features are also useful:
  - Automatic expression display, .gdbinit
  - Watchpoints, catchpoints, temporary breakpoints and hardware breakpoints
  - Conditional breakpoints
  - Tracepoints
  - Altering program execution
  - GDB scripting

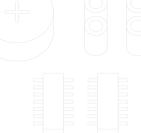

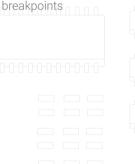

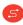

#### **Timeless Debuggers**

- Classic debuggers ineffective for time sensitive and nondeterministic programs and bugs
- Timeless debuggers can record program execution and then replay it
- Enables reverse stepping, and following execution backwards

#### **Timeless Debuggers**

• As gdb has only basic support, other popular tools exist:

- rr developed at Mozilla, uses gdb as a backend
- PANDA, QIRA, radare2 various frameworks, primarily aimed at reverse engineering and binary analysis
- rr is the most suitable for developer needs

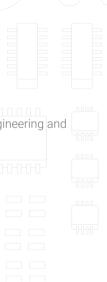

## Memory debugging

- Currently two memory debugging tool suites are popular for C/C++ programs
  - Valgrind runtime debugging using a VM and dynamic recompilation, requires no target program modification
  - The sanitizers project- ASAN, MSAN, UBSAN, TSAN, which are added at build time

## Valgrind

- Valgrind is actually a collection of tools:
  - memchek a memory error detector
  - · cachegrind cache and branch prediction profiler
  - callgrind call-graph based cache and branch prediction profiler
  - Helgrind and DRD thread error detectors
  - Massif and DHAT heap profilers and analyzers
- Valgrind papers are available at https://www.valgrind.org/docs/pubs.html

#### Sanitizers

- Similar to valgrind, uses instrumentation and shadow state
- Has to be compiled and linked
- Also a collection of tools:
  - ASAN memory error detection: leaks, UAFs, buffer overflows  $^{\square}$
  - MSAN detects the use of uninitialized memory
  - TSAN detects data races
  - UBSAN detects undefined behaviour
- Corresponding variants in the Linux kernel

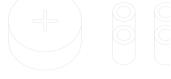

## Proactive bug detection

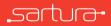

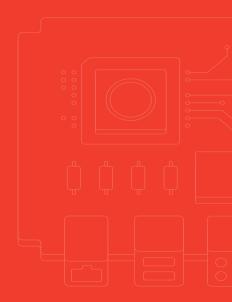

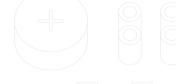

## Proactive bug detection tools

- Complex software will probably never be completely bug free
  - Halting problem
- Tools and methods can help detect bugs early:
  - Testing and Continuous Integration
  - Non default compiler flags and warnings
  - Detailed debug logging
    - Can be toggled at build time, run time or during program execution
  - Fuzzing
  - Static analysis

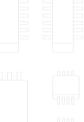

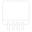

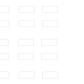

#### Fuzzing

- Automated software testing by providing unexpected and random data to a program
- The program is watched for any unexpected behaviours:
  - Crashes
  - Hangs
  - Memory errors

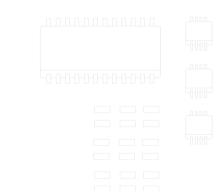

#### Fuzzing

- Mostly used to find security bugs
- Useful for proactive bug finding
- Can be integrated into CI
- LLVM's LibFuzzer most appropriate for developers
- Works even better with sanitizers

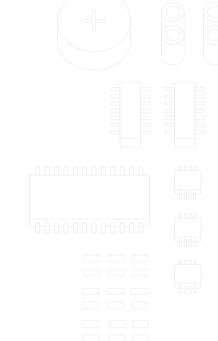

## Kernel debugging

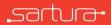

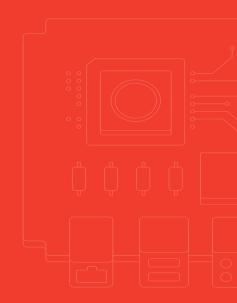

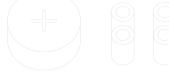

#### Kernel debugging

- Similar to userspace debugging
- Kernels are debugged by:
  - Attaching to a running kernel in a VM
  - Attaching to a running kernel via hardware (JTAG/serial ports)
  - A special kernel configuration is needed
- System map, stack traces
- -02 by default
- Kernel panics and oops

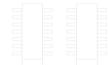

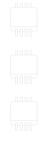

#### Kernel tools

- printk, dmesg, systemd tools
- kernel probes, tracepoints similar to userspace breakpoints
- Ftrace kernel function tracer
- kgdb, kdb, gdb
- eBPF again
- KASAN, KMSAN, KCSAN kernel sanitizers
- syzkaller kernel system call fuzzer

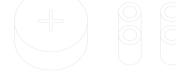

#### Additional resources

- https://jvns.ca/blog/2017/07/05/linux-tracing-systems/
- http://www.brendangregg.com/blog/2015-07-08/choosing-a-linux-tracer.html
- https://llvm.org/docs/LibFuzzer.html
- https://www.youtube.com/watch?v=PorfLSr3DDI

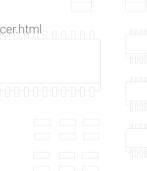

# Debugging and bug detection tools for C

juraj.vijtiuk@sartura.hr

Feedback form: https://forms.gle/YncUDrUJZ89JD1TZA

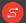

info@sartura.hr · www.sartura.hr